## Evento - Organiser vos réunions

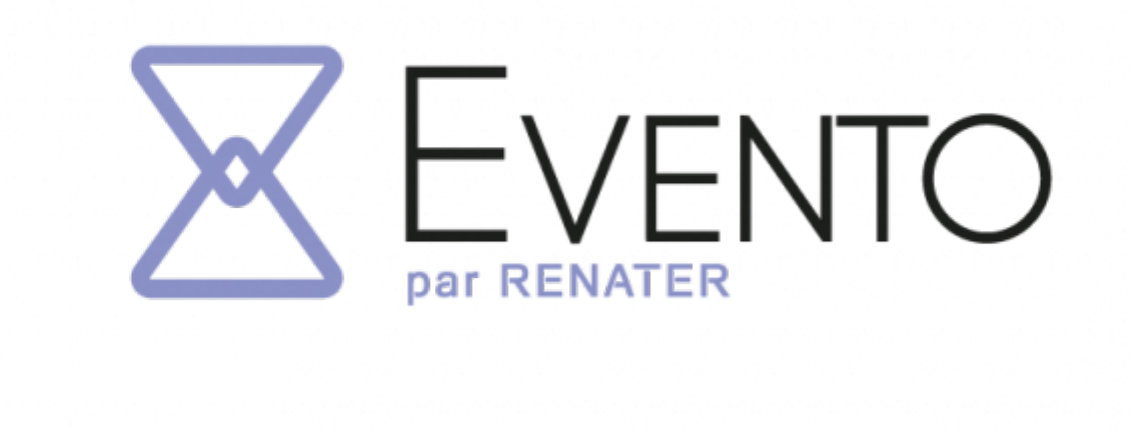

## Planifiez vos événements en quelques clics !

Ce nouveau service facilite l'organisation de vos événements directement en ligne :

- **Connectez vous rapidement au service (login UCA)** : Vous pouvez vous connecter depuis n'importe quel poste, relié à internet (eduroam et eduspot) et navigateur.
- **Invitez les participants de votre choix à voter** : Evento vous permet d'inviter les personnes que vous souhaitez à répondre à votre Evento, qu'elles soient authentifiées ou non.
- **Analysez les résultats de vos Eventos**
- **Gérez vos Eventos** : Modifiez, envoyez un rappel, dupliquez ou vos clôturez vos Eventos.
- **Organisez facilement vos réunions** : Suggérez des propositions de dates, de lieux d'activités afin d'organiser au mieux vos événements en tenant compte des disponibilités de vos invités.

## Accès à l'outil

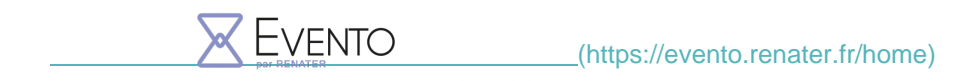

## Le coin des questions

**[Planifier un Evento\(https://confluence.dsi.uca.fr/display/KBUCA/%5BENT%5D+Evento+1+-](https://confluence.dsi.uca.fr/display/KBUCA/%5BENT%5D+Evento+1+-+Planifier+un+Evento) [+Planifier+un+Evento\)](https://confluence.dsi.uca.fr/display/KBUCA/%5BENT%5D+Evento+1+-+Planifier+un+Evento)**

**[Répondre à un Evento \(https://confluence.dsi.uca.fr/pages/viewpage.action?pageId=58099210\)](https://confluence.dsi.uca.fr/pages/viewpage.action?pageId=58099210)**

**[Résultat d'un Evento\(https://confluence.dsi.uca.fr/pages/viewpage.action?pageId=58099212\)](https://confluence.dsi.uca.fr/pages/viewpage.action?pageId=58099212)**

**[Gérer mes Eventos\(https://confluence.dsi.uca.fr/pages/viewpage.action?pageId=58099208\)](https://confluence.dsi.uca.fr/pages/viewpage.action?pageId=58099208)**

**[Gérer mes calendriers \(https://confluence.dsi.uca.fr/pages/viewpage.action?pageId=58099215\)](https://confluence.dsi.uca.fr/pages/viewpage.action?pageId=58099215)**

**Assistance** 

En cas de difficulté, nous vous invitons à privilégier le canal du support pour remonter toute difficulté.

[https://dsi.uca.fr/evento-organiser-vos-reunions\(https://dsi.uca.fr/evento-organiser-vos-reunions\)](https://dsi.uca.fr/evento-organiser-vos-reunions)